# Examination Practical Session 2011

As well as your written answers to these questions, your performance will be assessed by the log files and do files that you produce. Please ensure that your do file is edited so that it will run straight through without stopping. The do file should write a log-file to "P:/stats\_exam/exam.log".

You are strongly recommended to start a command log with the command

cmdlog using P:/stats\_exam/exam.do

This will ensure that all of the commands you enter are kept. You can then edit exam.do to produce your final result (you will need to enter the command

cmdlog close

before trying to edit exam.do).

To ensure that a log of your results is kept, the first two commands in the do-file should be

capture log close log using P:/stats\_exam/exam.log, text replace

These commands should be followed by a comment containing your name, so that I know which log-file was produced by which individual. Comments are lines that begin with an asterisk: stata does not attempt to process commands from these lines, but puts them directly into the log file unaltered. So, to add your name, type

\* Your Name

Answer all questions in your log file. Again, this can be done by adding comments to the do-file, For example, to put the answer "Yes" to question 2.4, you would type

\* 2.4 Yes

The exam requires the use of the datasets

http://personalpages.manchester.ac.uk/staff/mark.lunt/data/bmd.dta http://personalpages.manchester.ac.uk/staff/mark.lunt/data/iq.dta http://personalpages.manchester.ac.uk/staff/mark.lunt/data/icu.dta You can either work with the data from there, reading it into stata with commands of the form

use http://...

or copy the data to P:/stats\_exam and read the data in from there: either will work when I run your do-file.

Examination Practical Session 2011

# 1 Data Manipulation

This section uses the dataset bmd, which contains data on spine bone mineral density (BMD) on 2,416 subject. The variables in the dataset are

centre Centre number

id Individual's ID number

cal spi Spinal BMD in  $g/cm^2$ 

gender The individual's gender

height Height in metres

weight Weight in kg

age Age in years

- 1.1 The variable gender contains 0 for males and 1 for females. Use label define to produce a suitable label for this variable, and apply it to the variable (2)
- 1.2 Create a new variable called logspi which contains the log of the spinal BMD (which is  $\text{in } \text{cal\_spi}.$  (1)
- 1.3 Use label variable to apply a suitable label to this variable. (1)
- 1.4 Create a variable called bmi which contains the Body Mass Index, defined as

$$
BMI = \frac{\text{weight in kg}}{(\text{height in metres})^2}
$$

(1)

- 1.5 Give a suitable label to the variable bmi. (1)
- 1.6 Create a new variable called age\_cat which contains the value 0 for individuals less than 60 years old, 1 for individuals 60 years old or older. (3)
- 1.7 Save this dataset to P:/stats\_exam using the name "new exam" (1)

# 2 Descriptive Statistics

This data for this part in the file iq.dta. This file contains data concerning 3 measures of IQ, and the brain volume (in pixels) measured by MRI. The subjects height, weight and gender are also recorded.

2.1 How many observations are there in the dataset ? (1)

#### 3 Linear Regression

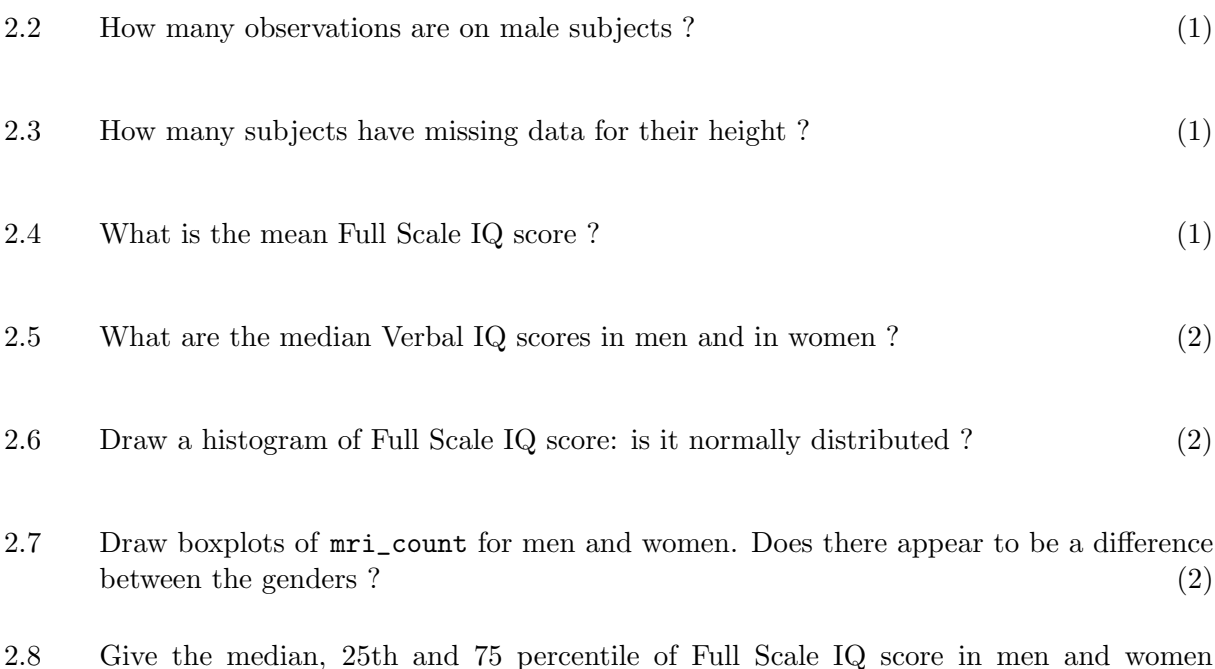

## 3 Linear Regression

In this section, we are concerned with fitting and interpreting linear regression models. Do not worry about the assumptions underlying linear regression: answer the questions as if you had tested the assumptions and found that the data satified them. We will test them for real in the next section.

separately. (2)

This section uses the bmd dataset used in Section 1.

- 3.1 Perform a linear regression that will predict spinal BMD (cal\_spi) from age, gender, height and weight. Which of the four variables are statistically significant predictors of BMD ?  $(2)$
- 3.2 What is the proportion of the total variance of BMD that can be explained by these  $\text{predictors ?}$  (1)
- 3.3 What is the mean difference in BMD between men and women after adjusting for age, height and weight ? Give a 95% confidence interval around this value. (2)
- 3.4 What is the predicted BMD for a man aged 65, with a weight of 70 kg and a height of  $1.7m$ ? (1)
- 3.5 Add a categorical predictor to your model to test if there are differences between the centres. Which centre number has the lowest BMD on average ? (2)
- 3.6 Use testparm to determine whether the differences between centres are statistically  $\mathbf{s}$  is equilibrariant. (1)
- 3.7 What proportion of the variance in BMD is explained by this model ? (1)
- 3.8 Add an interaction term to test whether the change in BMD with weight differs between men and women. Is there a statistically significant difference ? (2)

## 4 Regression Diagnostics

- 4.1 Use the command qnorm to produce normal plots of cal\_spi and logspi. Which of them is more nearly normally distributed ? (3)
- 4.2 Fit a linear regression model with either cal\_spi or logspi as outcome, whichever was closer to normality in the previous question. Use age, height and weight as continuous predictors and gender as a categorical predictor.Produce a plot of the residuals against the predicted values from the regression model. Is there any evidence of non-constant variance ?  $(5)$
- 4.3 Produce a component-plus-residual plots for age. Is there any evidence of non-linearity ? (Hint: this can be difficult to see: I suggest that you add the option "lowess" to the command to get an idea of how the mean changes with weight without assumptions about the form of the association).  $(2)$
- 4.4 Create a variable age2 containing the square of age and add it to the regression. Is it significant, and what does this tell you about the linearity of the association between age and BMD. (3)
- 4.5 Produce a normal plot of the residuals from the regression model including age2. Are they normally distributed ? (2)
- 4.6 Calculate Cook's distance for each observation, and plot it against the predicted values. Are there any outliers in this plot ? (2)
- 4.7 Repeat the regress after excluding the 2 observation with the largest values of Cook's distance. Does removing these observations change your conclusions as to which variables are significantly associated with BMD ? (2)

# 5 Logistic Regression

This section uses data from a study of survival in an Intensive Care Unit contained in the dataset icu.dta. The outcome variable is died which measure whether the patient died before they could be discharged from hospital. A large number of potential predictors were measured when the subject was admitted, to determine how well it is possible to identify subjects with a poor probability of surviving. Only a small selection of the subjects and variables are included in this dataset.

5.1 What proportion of subjects in this dataset died ? (1)

- 5.2 What proportion of emergency admissions died ? (1)
- 5.3 Fit a logistic regression model to predict survival from gender. Does the probability of survival differ between men and women ? (2)
- 5.4 Give the odds ratio for survival, for men compared to women, along with its 95% confidence interval. Note: check the coding of sex: it differs from that for gender in the  $dataset$  iq.dta.  $(2)$
- 5.5 Test whether survival is associated with the type of admission. Is there are statistically significant difference between the admission types ? (1)
- 5.6 Which type of admission is used as the reference category ? (1)
- 5.7 Is survival significantly associated with age ? (1)
- 5.8 Give the odds ratio, along with its 95% confidence interval, for the effect of a 1 year increase in age on the risk of dying. (2)
- 5.9 Perform a Hosmer-Lemeshow test with 10 groups. Does this test suggest that the fit of this model is adequate ?  $(2)$
- 5.10 If a Hosmer-Lemeshow test suggests that your model is not adequate, what can you do to improve the fit of the model (you do not need to fit a better model, just say what steps you could take). (3)

The number of marks available for each question is given in parentheses after the question. There are a total of 69 marks on the exam: I will multiply the number of marks by 1.45 to give you a percentage.